## *ATLAS VIRTUEL DE LA LUNE VERSION " PRO 5"*

## **BON DE COMMANDE DU CD-ROM**

Je, soussigné :

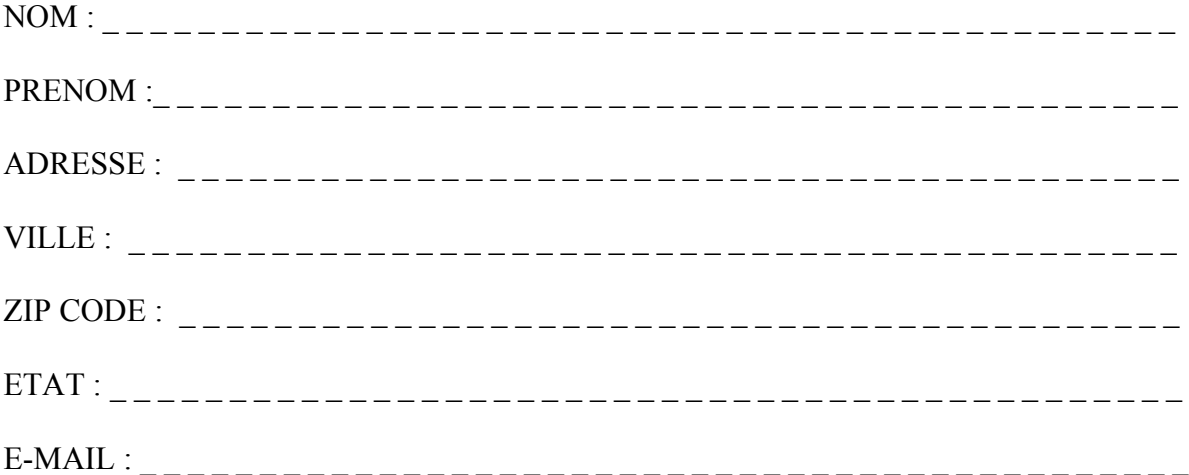

Certifie commander le CD-ROM de l' " ATLAS VIRTUEL DE LA LUNE / VERSION " PRO 5 " réalisé par Christian Legrand et Patrick Chevalley édité à compte d'auteur, au prix de 20 € (Euros) l'exemplaire couvrant les frais de fabrication et d'envoi et selon le détail cidessous :

 $\frac{1}{2}$  =  $\frac{1}{2}$  exemplaire(s) de la version "Windows"  $\frac{\overline{\phantom{a}} - \overline{\phantom{a}} - \overline{\phantom{a$  $\frac{1}{2}$  =  $\frac{1}{2}$  exemplaire(s) de la version "Mac / Os "

Je joins au présent bon de commande un chèque bancaire de \_\_\_\_\_\_ Euros libellé à l'ordre de " Christian Legrand ".

A (Lieu) \_ \_ \_ \_ \_ \_ \_ \_ \_ \_ \_ \_ \_ \_ \_ \_ \_ \_ \_ , le (Date) \_ \_ \_ \_ \_ \_ \_ \_

(Signature)

Envoyez l'ensemble à :

Christian Legrand 260 Route de la Bellevue 76160 PREAUX (France)